$(\quad)$ 

## S10V

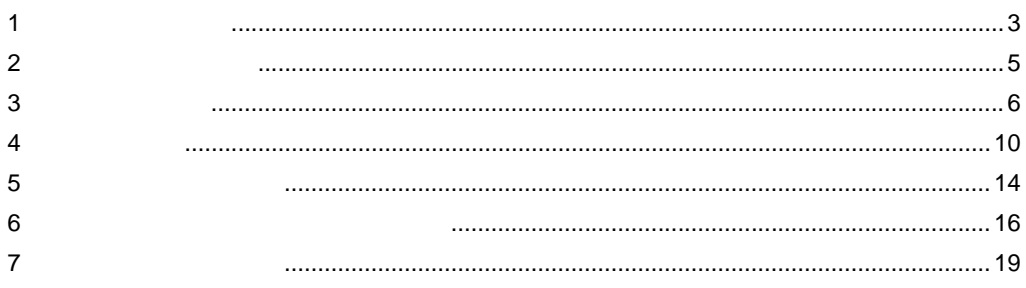

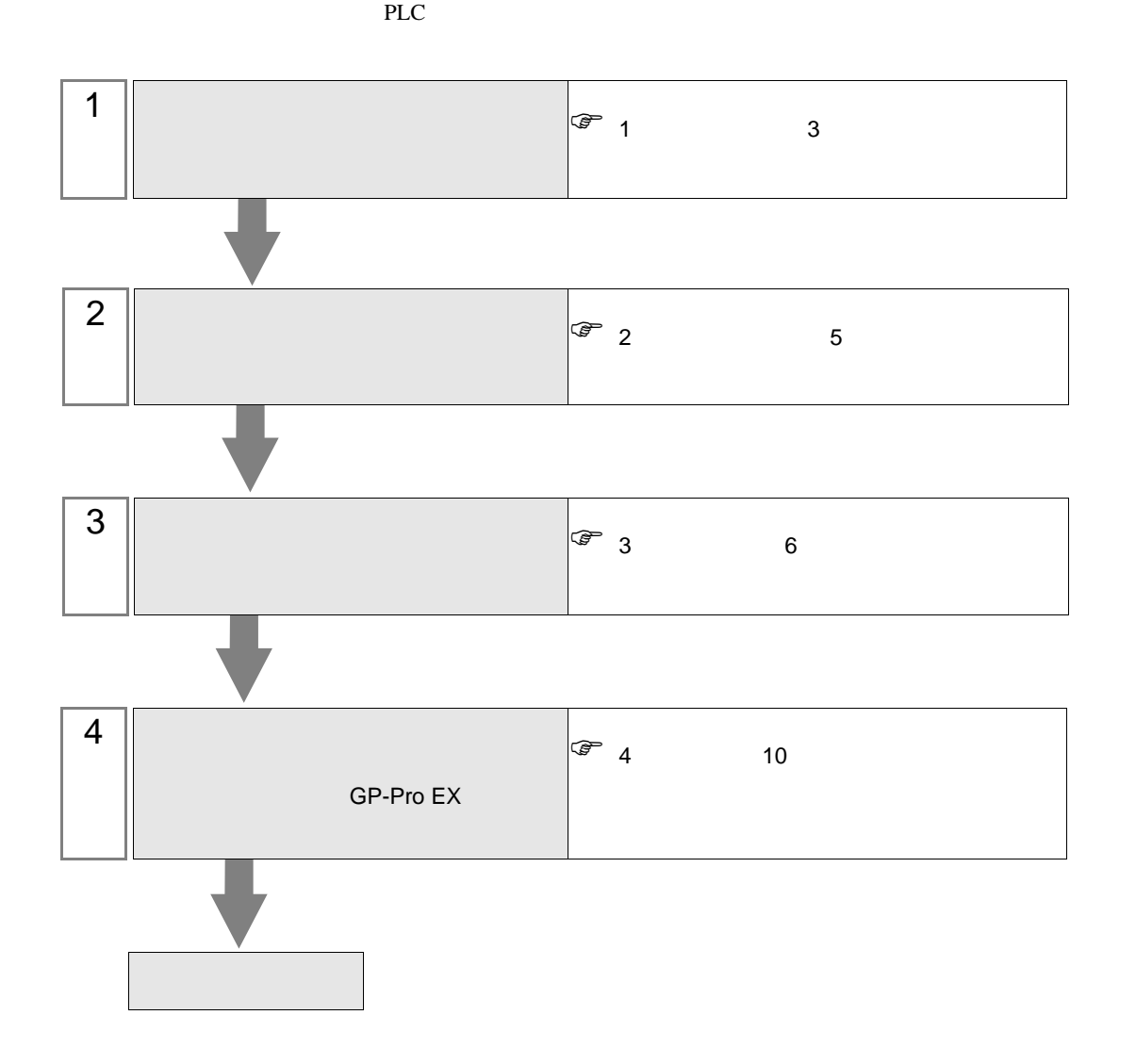

<span id="page-2-0"></span> $1$ 

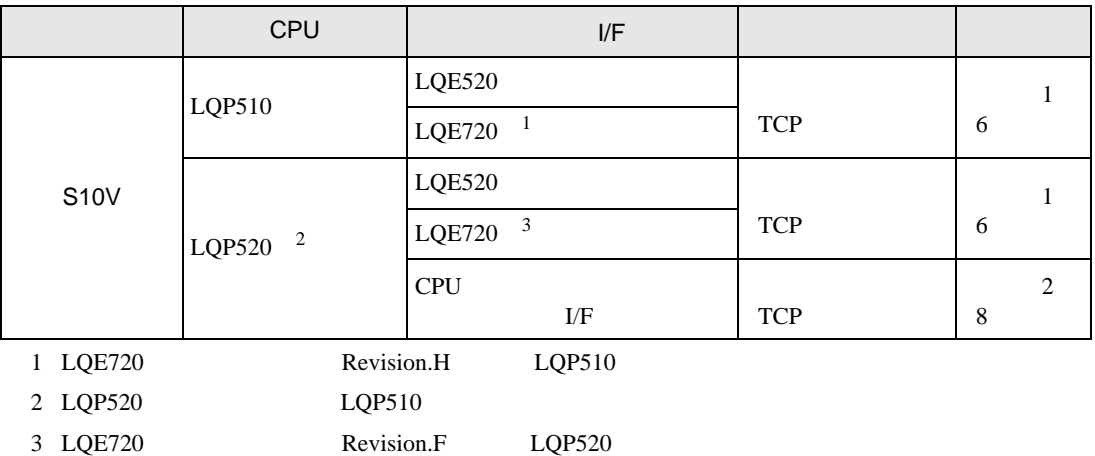

•  $1 \quad 1$ 

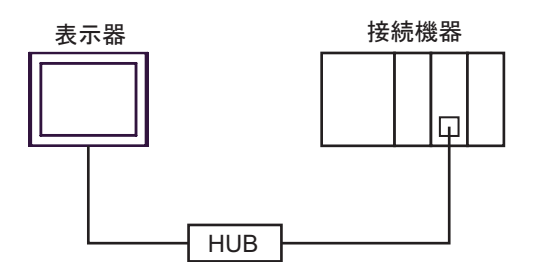

 $\bullet$  1 n

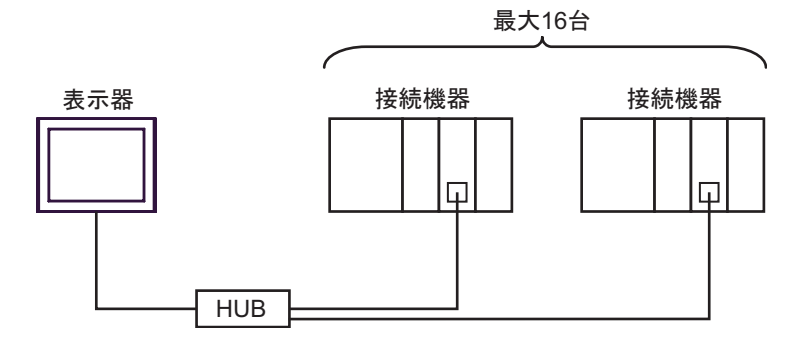

•  $n \quad 1$ 

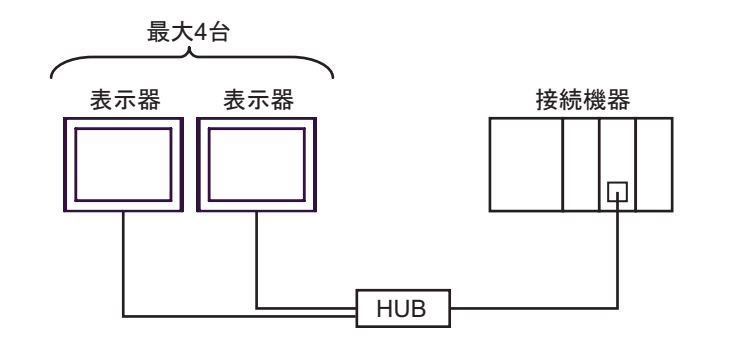

 $\cdot$  n m

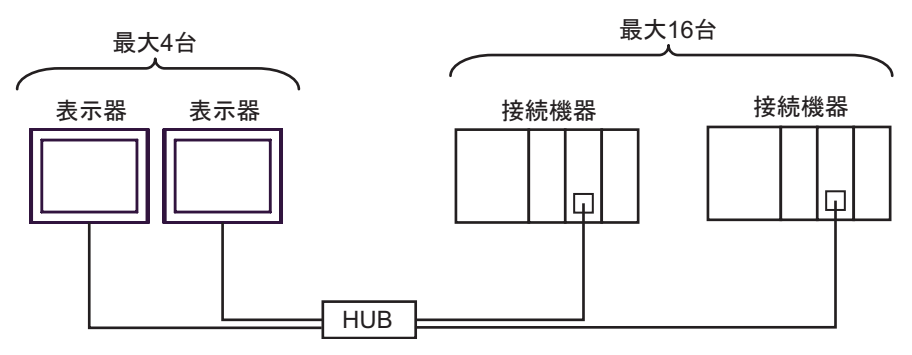

<span id="page-4-0"></span> $2 \left( \frac{1}{2} \right)$ 

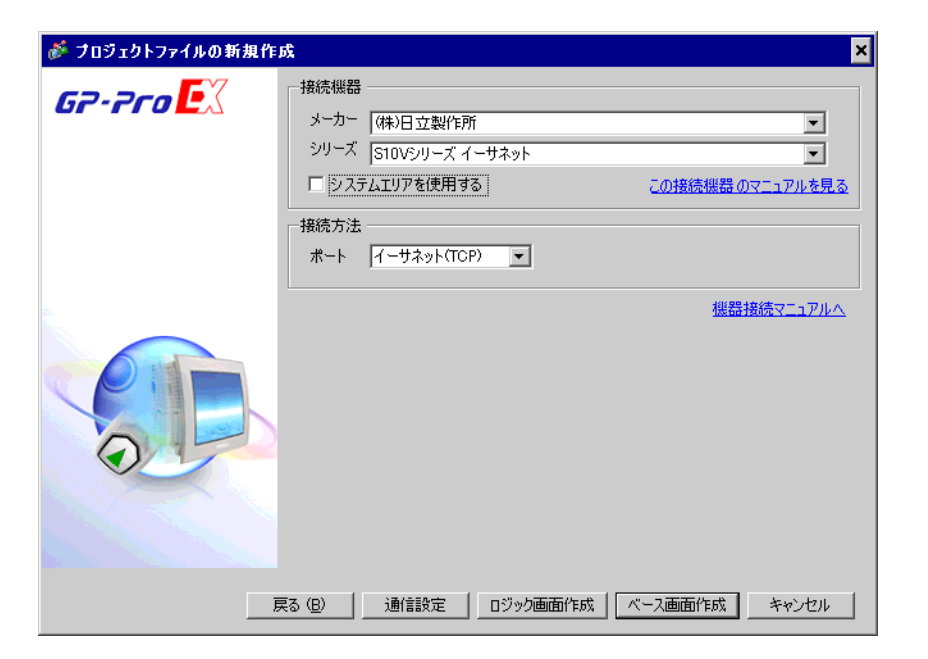

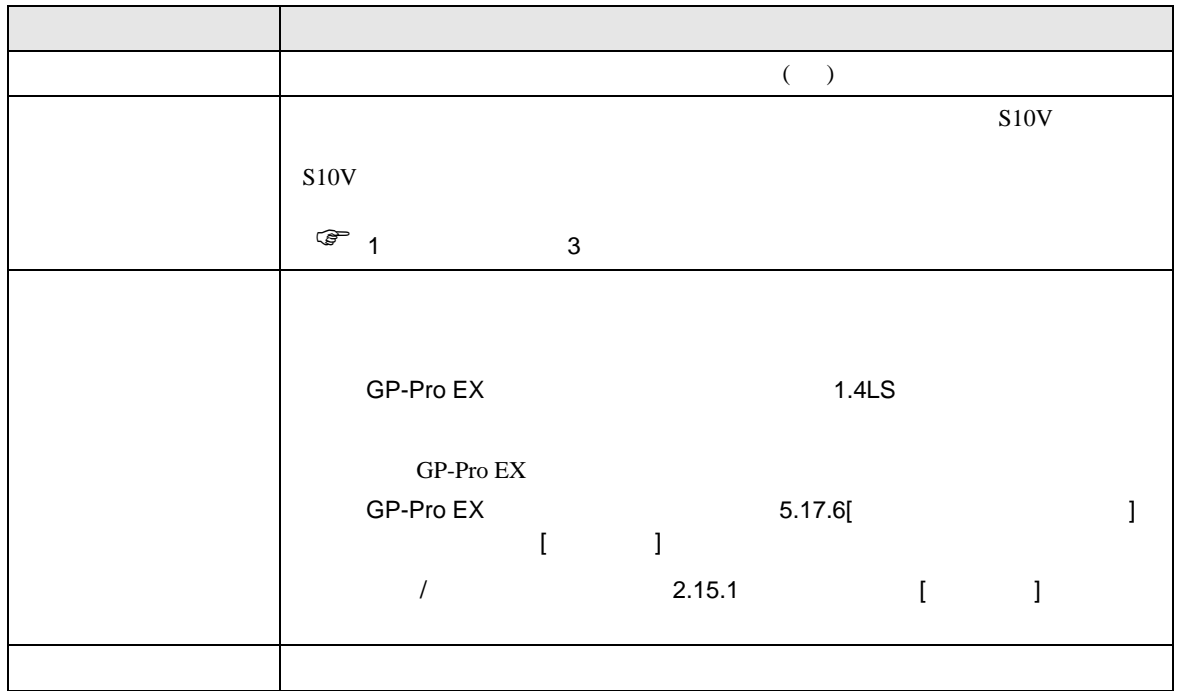

S10V

 $\begin{array}{ccc} & 1 & 1 & 1 \end{array}$ 

<span id="page-5-0"></span> $3 \sim$ 

## <span id="page-5-1"></span>3.1 設定例 1

GP-ProEX

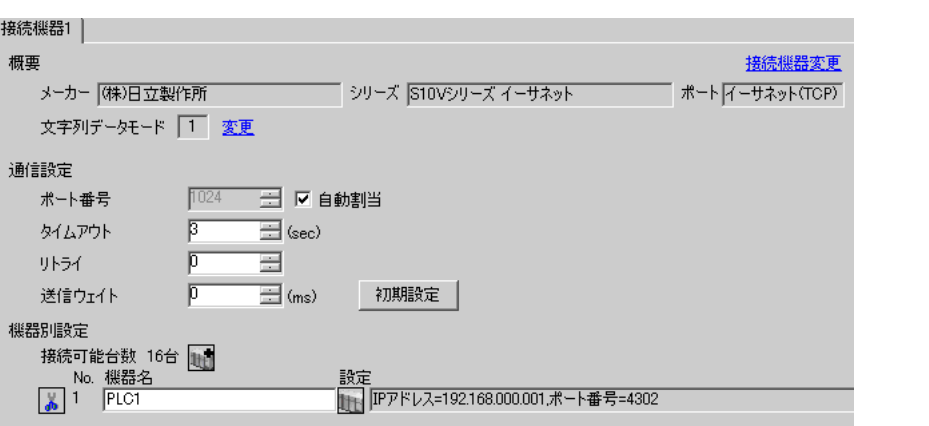

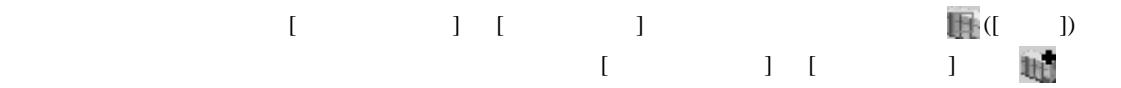

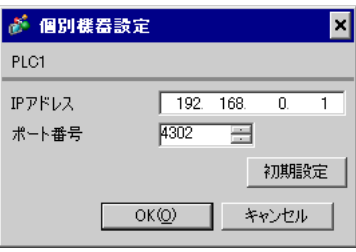

## ${\rm (S10V}$ ET.NET SYSTEM)

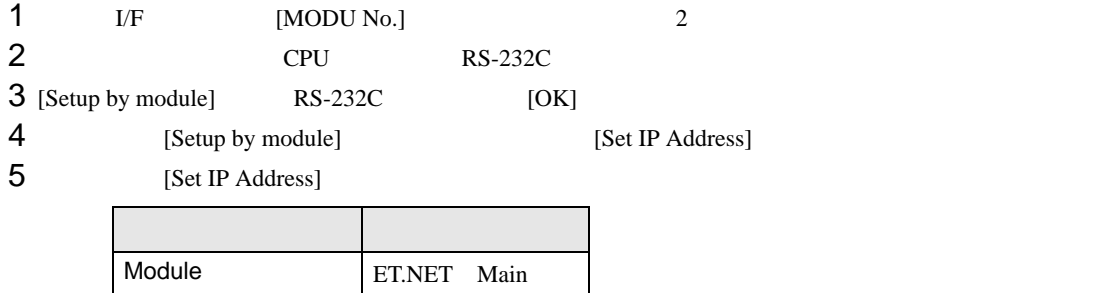

IP Address 192.168.0.1 Subnetmask 255.255.255.0

6 [Register]

<span id="page-7-0"></span>3.2 設定例 2

GP-ProEX

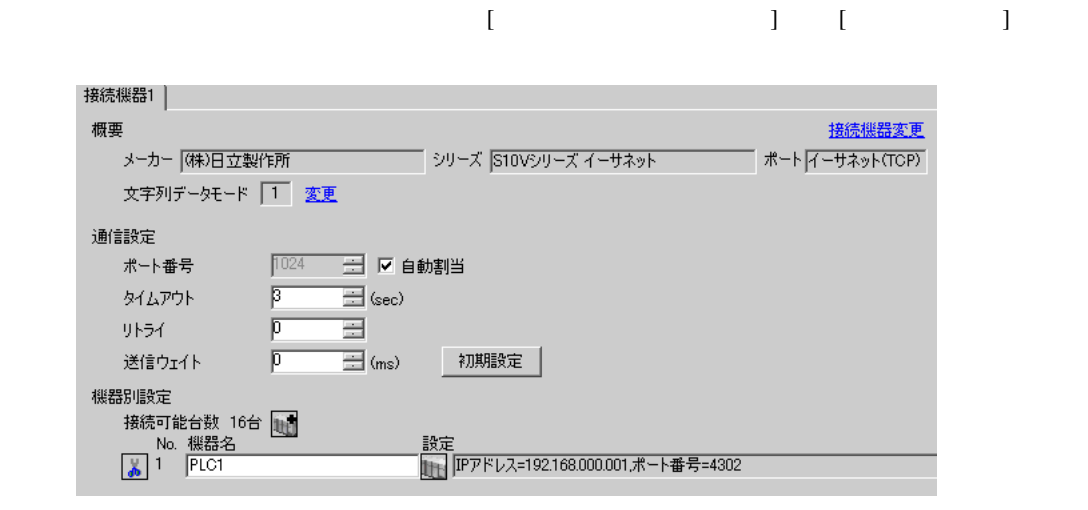

 $[$   $]$   $[$   $]$   $[$   $]$   $[$   $]$   $[$   $]$   $[$   $]$   $[$   $]$   $[$   $]$   $[$   $]$   $[$   $]$   $[$   $]$   $[$   $]$   $[$   $]$   $[$   $]$   $[$   $]$   $[$   $]$   $[$   $]$   $[$   $]$   $[$   $]$   $[$   $]$   $[$   $]$   $[$   $]$   $[$   $]$   $[$   $]$   $[$   $]$   $[$   $]$   $[$   $]$   $[$   $\begin{bmatrix} 1 & 1 & 1 \end{bmatrix}$  is the positive distribution  $\begin{bmatrix} 1 & 1 \end{bmatrix}$  . The positive distribution  $\begin{bmatrix} 1 & 1 \end{bmatrix}$ 

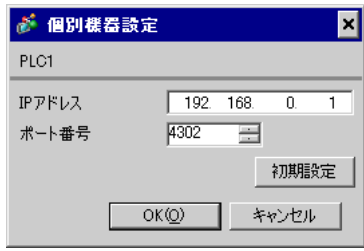

## $\left( \text{S10V BASE SYSTEM} \right)$

 $1$  CPU  $\text{[ST No.]}$   $0,0$ 

 $2$  CPU RS-232C

3 [Connection status] [ONLINE]

4 [CMU] [Set IP Address]

5 [Set IP Address]

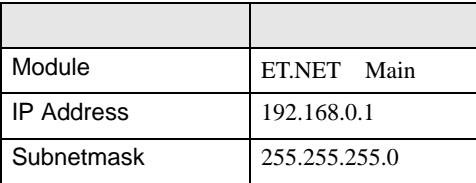

 $6<sub>5</sub>$ 

<span id="page-9-0"></span>4 設定項目

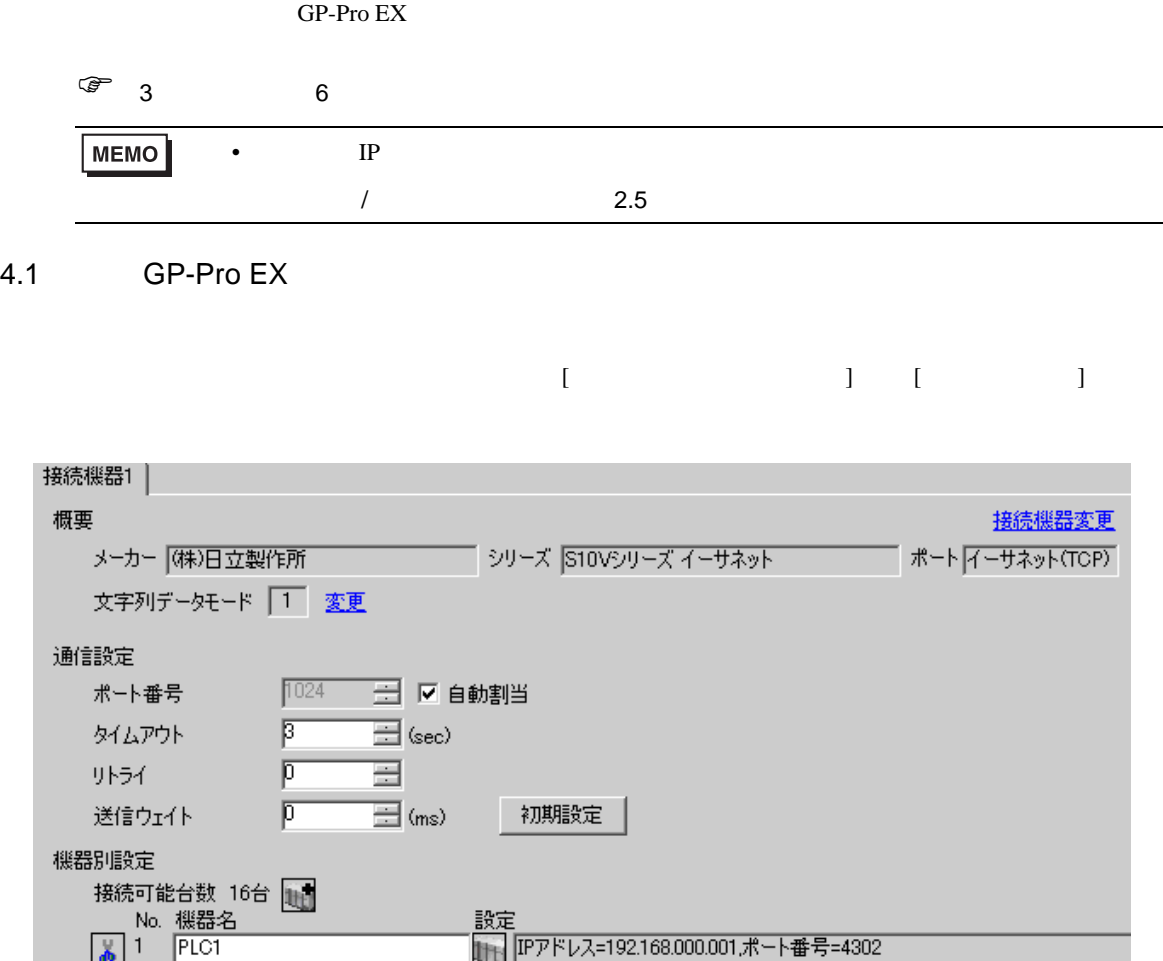

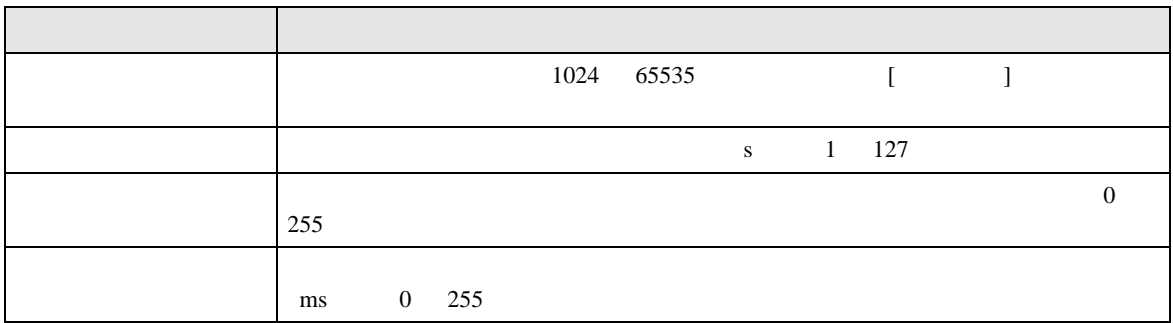

 $[ \qquad \qquad \begin{array}{cccccccc} 1 & 1 & 1 & 1 & 1 & 1 \end{array} \qquad \qquad \begin{array}{cccccccc} 1 & 1 & 1 & 1 & 1 \end{array} \qquad \qquad \begin{array}{cccccccc} 1 & 1 & 1 & 1 & 1 \end{array} \qquad \qquad \begin{array}{cccccccccccc} 1 & 1 & 1 & 1 & 1 \end{array} \qquad \qquad \begin{array}{cccccccccccc} 1 & 1 & 1 & 1 & 1 \end{array} \qquad \qquad \begin{array}{cccccccccccccccc} 1 & 1 & 1 & 1 & 1 \end{array} \qquad \qquad \begin{array}{cccccccccccc$ 

 $[ \qquad \qquad ] \quad [ \qquad \qquad ] \qquad \qquad ] \qquad \qquad ]$ 

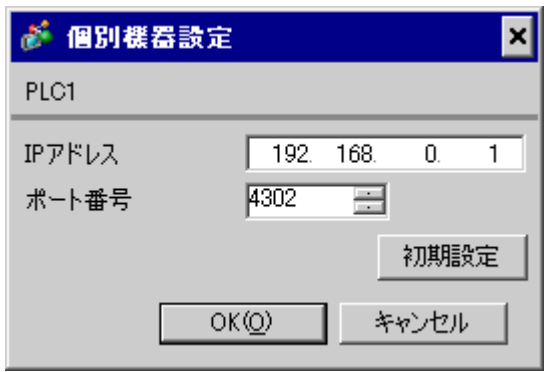

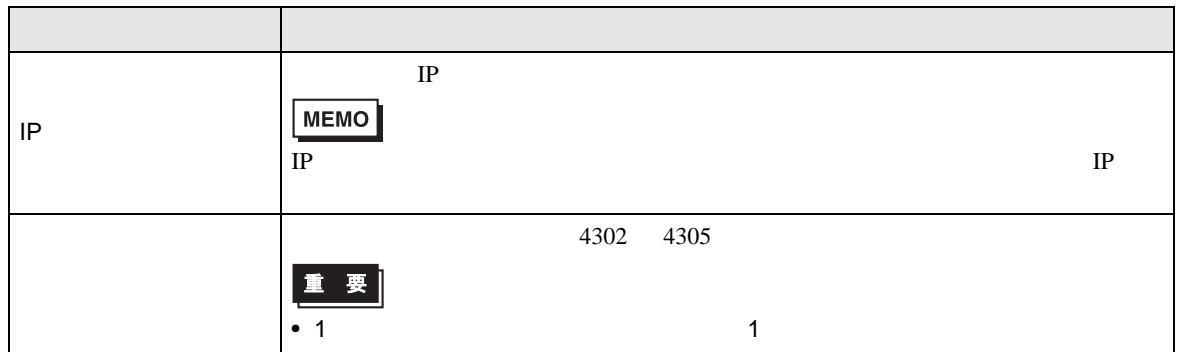

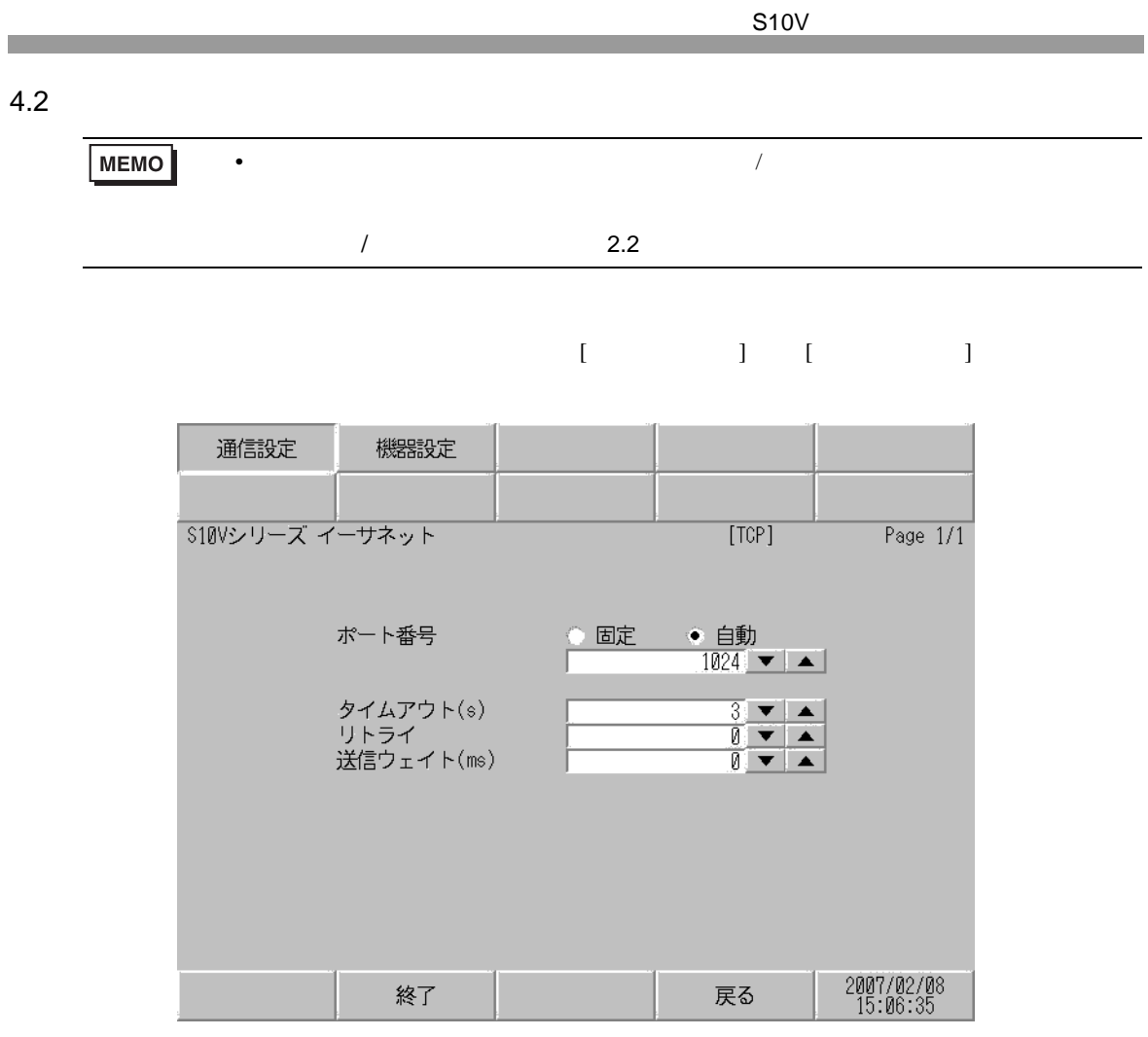

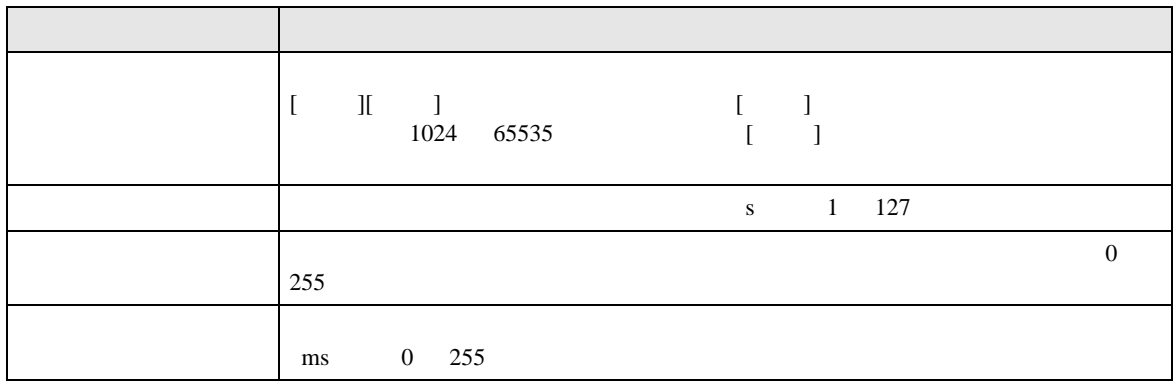

 $[$  and  $[$   $]$   $[$   $]$   $[$   $]$   $[$   $]$   $[$   $]$   $[$   $]$   $[$   $]$   $[$   $]$   $[$   $]$   $[$   $]$   $[$   $]$   $[$   $]$   $[$   $]$   $[$   $]$   $[$   $]$   $[$   $]$   $[$   $]$   $[$   $]$   $[$   $]$   $[$   $]$   $[$   $]$   $[$   $]$   $[$   $]$   $[$   $]$   $[$   $]$   $[$   $]$   $[$   $\left[ \begin{array}{cc} 0 & 0 & 0 \end{array} \right]$ 

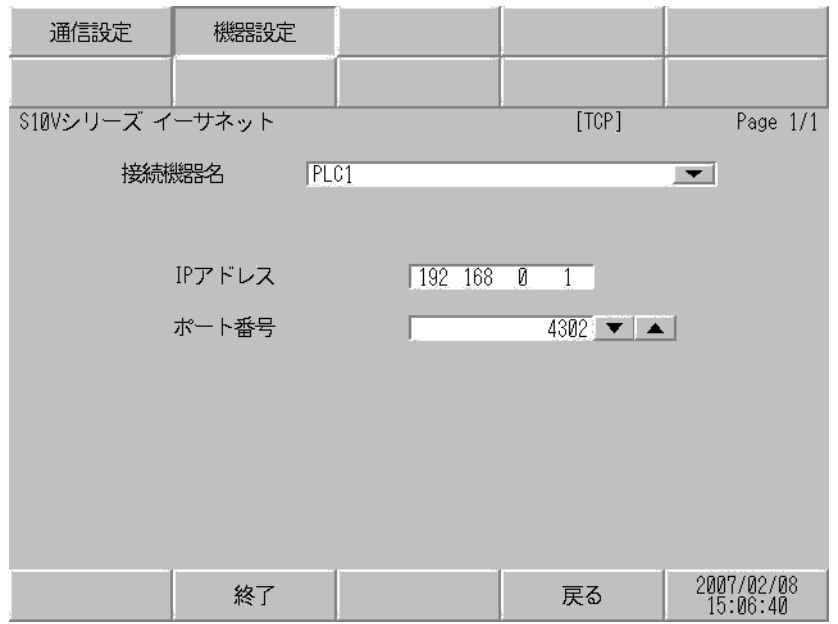

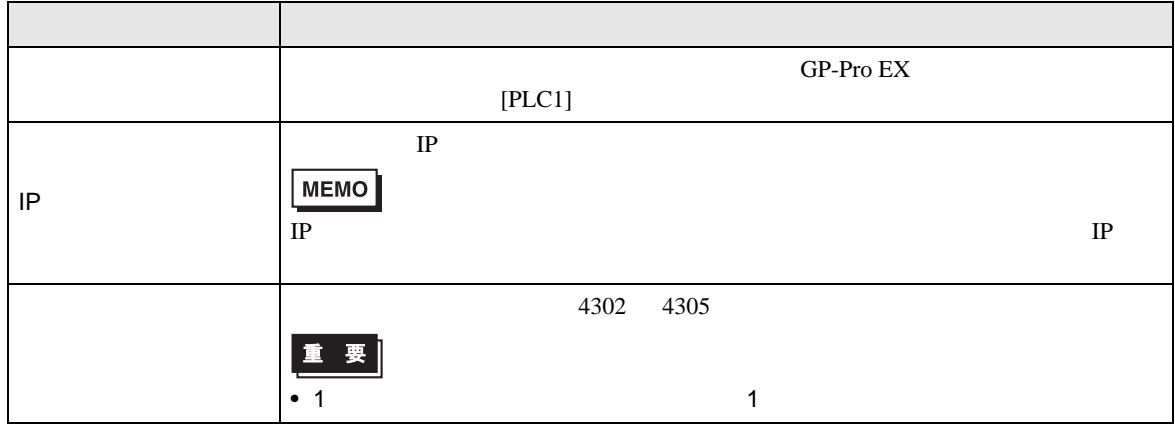

<span id="page-13-0"></span>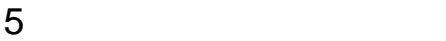

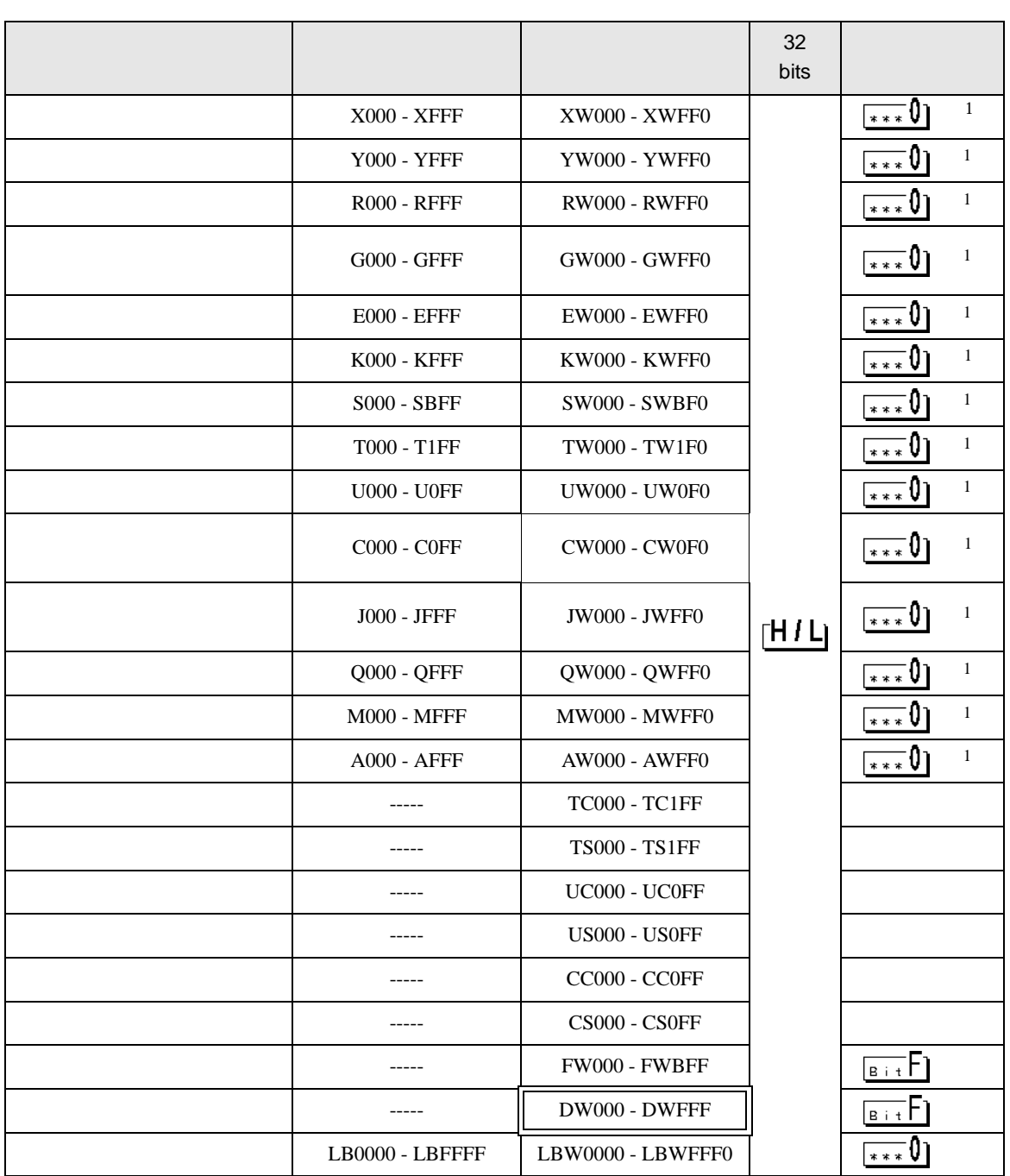

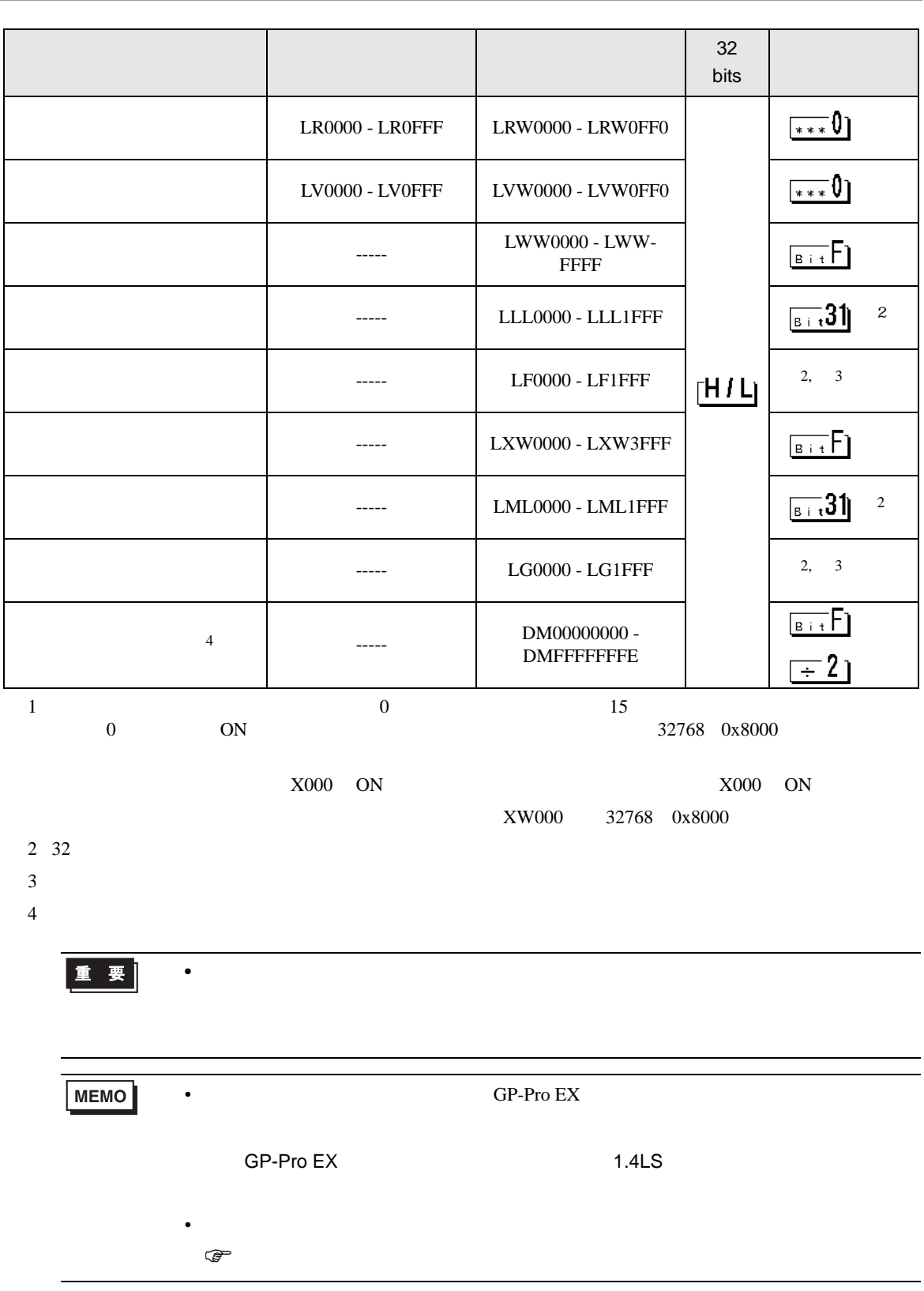

T.

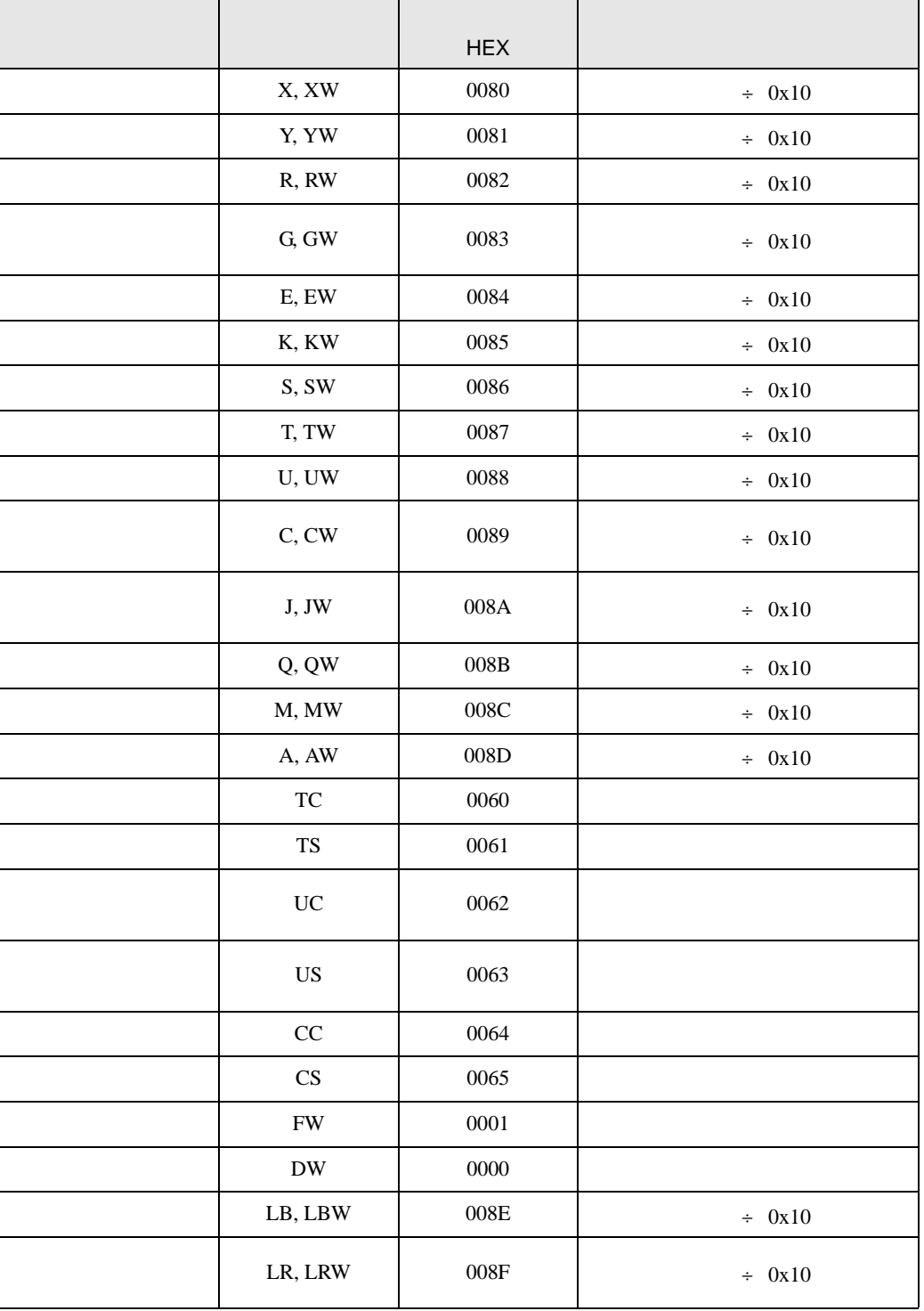

<span id="page-15-0"></span> $6$ 

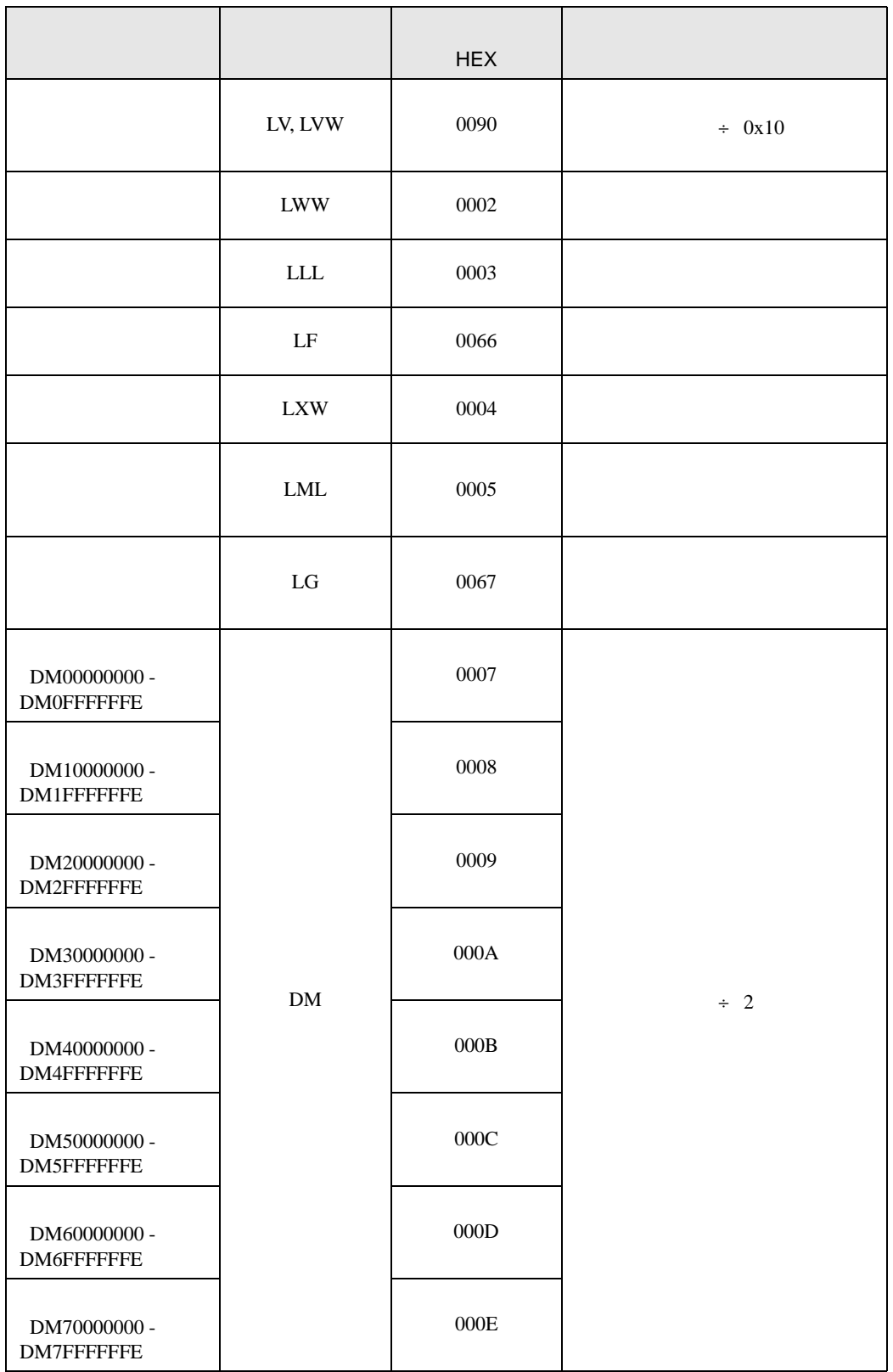

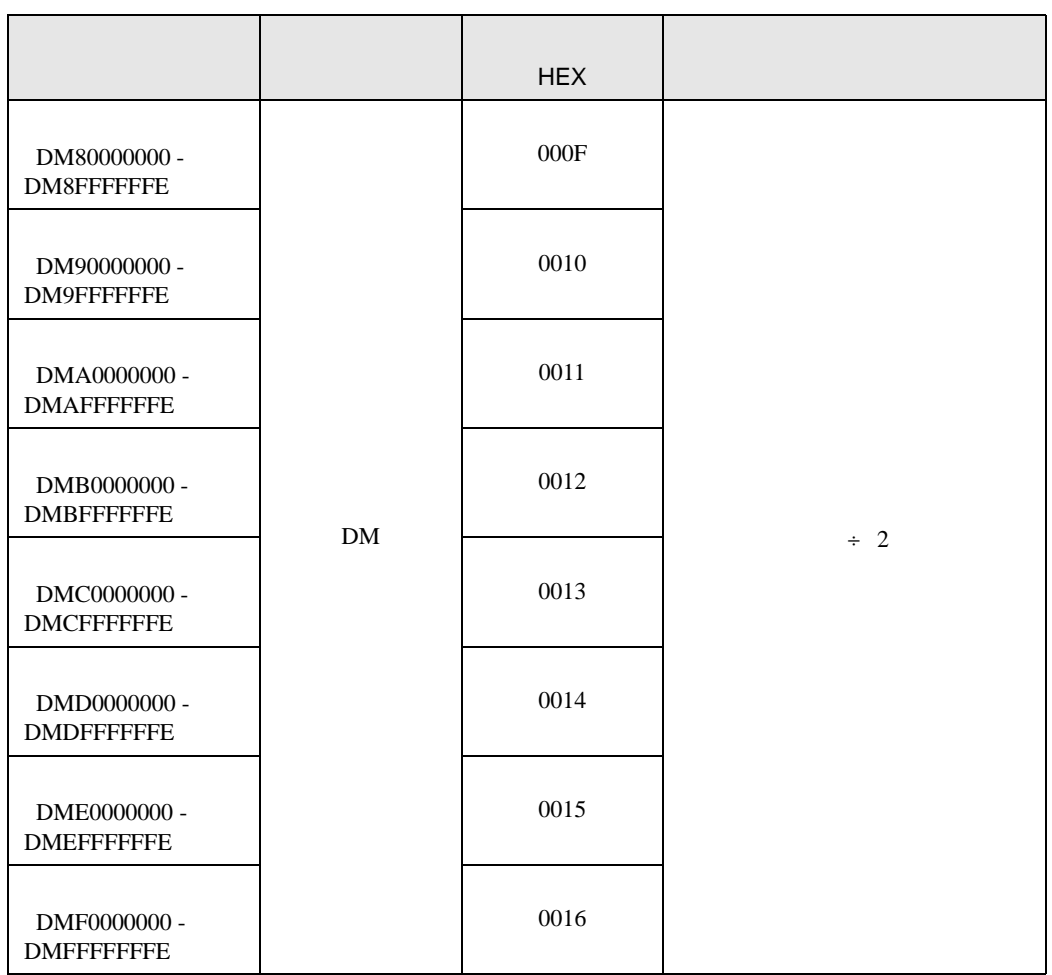

<span id="page-18-0"></span>7 エラーメッセージ

 $\begin{array}{ccccccccc} \vdots & \vdots & \ddots & \vdots & \ddots & \vdots & \vdots & \ddots & \vdots & \vdots & \ddots & \vdots & \vdots & \ddots & \vdots & \vdots & \ddots & \vdots & \vdots & \ddots & \vdots & \ddots & \vdots & \ddots & \vdots & \ddots & \vdots & \ddots & \vdots & \ddots & \vdots & \ddots & \vdots & \ddots & \vdots & \ddots & \vdots & \ddots & \vdots & \ddots & \vdots & \ddots & \ddots & \ddots & \vdots & \ddots & \ddots & \ddots & \ddots & \ddots & \ddots & \ddots & \ddots$ 

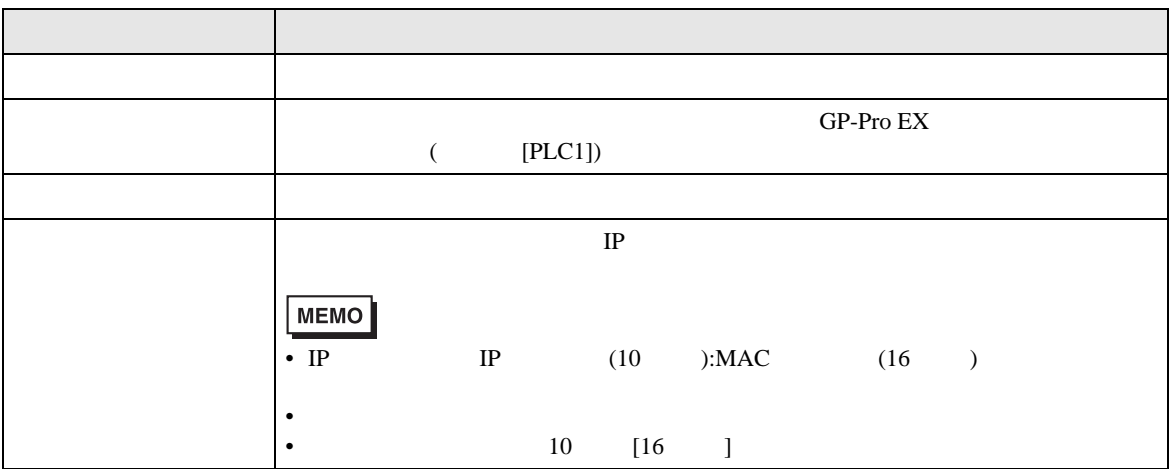

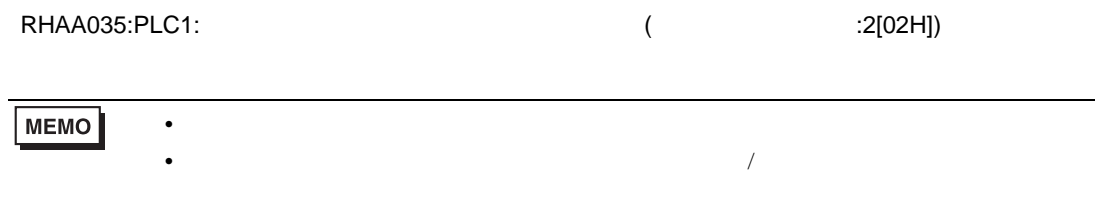